## Aufgabe 7

Die weibliche Bevölkerung zwischen 18 und 32 Jahren einer Gemeinde wies am 31.12.2016 folgende Altersverteilung auf:

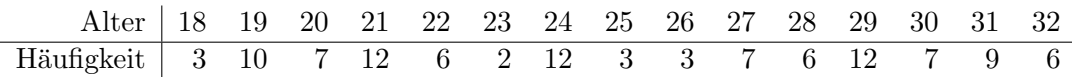

In dieser Gemeinde wurden im Jahr 2016 insgesamt 6 Kinder lebendgeboren: 3 Mädchen und 3 Jungen. Die Mütter der Mädchen waren am Jahresende 21, 28 bzw. 29 Jahre alt, die der Jungen 23, 28 und 32 Jahre. Die Wahrscheinlichkeit einer Frau, ihren x-Geburtstag zu erleben, sei fur die betrachteten ¨ Altersstufen mit  $1 - x/200$  gegeben.

- (a) Bestimmen Sie die altersspezifischen Fruchtbarkeitsziffern!
- (b) Bestimmen Sie die zusammengefasste Fruchtbarkeitsziffer!
- (c) Bestimmen Sie die Bruttoreproduktionsrate!
- (d) Bestimmen Sie die Nettoreproduktionsrate!
- (e) Interpretieren Sie die Ergebnisse!

## Aufgabe 8

Die Streifenhörnchen A- und B-Hörnchen haben noch weitere Geschwister, mit entsprechenden Namen. Walt Disney sammelte über die Streifenhörnchenpopulation im Laufe von 6 Jahren folgende Daten:

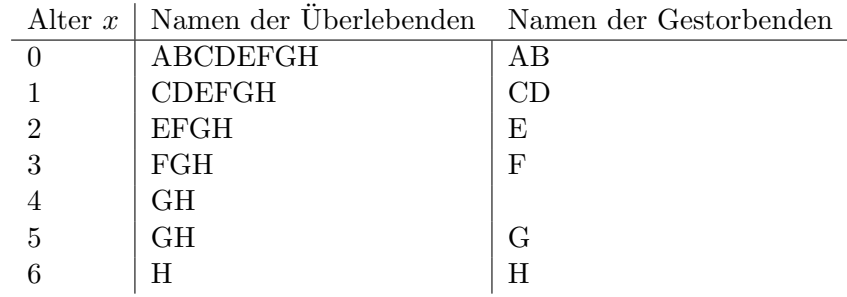

 $x$  ist hierbei das vollendete Alter in Jahren.

- (a) Welchen Typ von Sterbetafel kann man mithilfe dieser Daten konstruieren?
- (b) Berechnen Sie auf Basis dieser Daten die Sterbetafel mit  $l_0 = 8$ , d.h. bestimmen Sie alle Einträge für die nachfolgende Tabelle:

$$
\begin{array}{c|cccc}\n\text{After } x & q_x & p_x & l_x & d_x & L_x & T_x & e_x \\
\hline\n\vdots & \vdots & \vdots & \vdots & \vdots & \vdots\n\end{array}
$$

## Aufgabe 9

Das angegebene Lexis-Diagramm soll sich auf das Alter  $x = 24$  Jahre beziehen. Die Lebenszeit zweier Personen sei wie folgt gegeben:

- Person A: 1.10.1987 − 30.6.2012,
- Person B: 1.7.1987 − 31.5.2011,
- (a) Skizzieren Sie in dem angegebenen Lexis-Diagramm die Lebenspfade beider Personen!
- (b) Die Sterbewahrscheinlichkeit für das Alter  $x = 24$  lässt sich über folgenden Ansatz schätzen:

$$
q_x = \frac{S_{ABEF} + S_{BCDE}}{P_{AB} + P_{BC}} = \frac{S_{ABEF} + S_{BCDE}}{P_{GK} + P_{KL} + S_{AHL} - S_{GCH}}
$$

Zu welchen dieser Vielecke  $S$  bzw. Linien  $P$  müssen die beiden Personen jeweils zugeordnet werden?

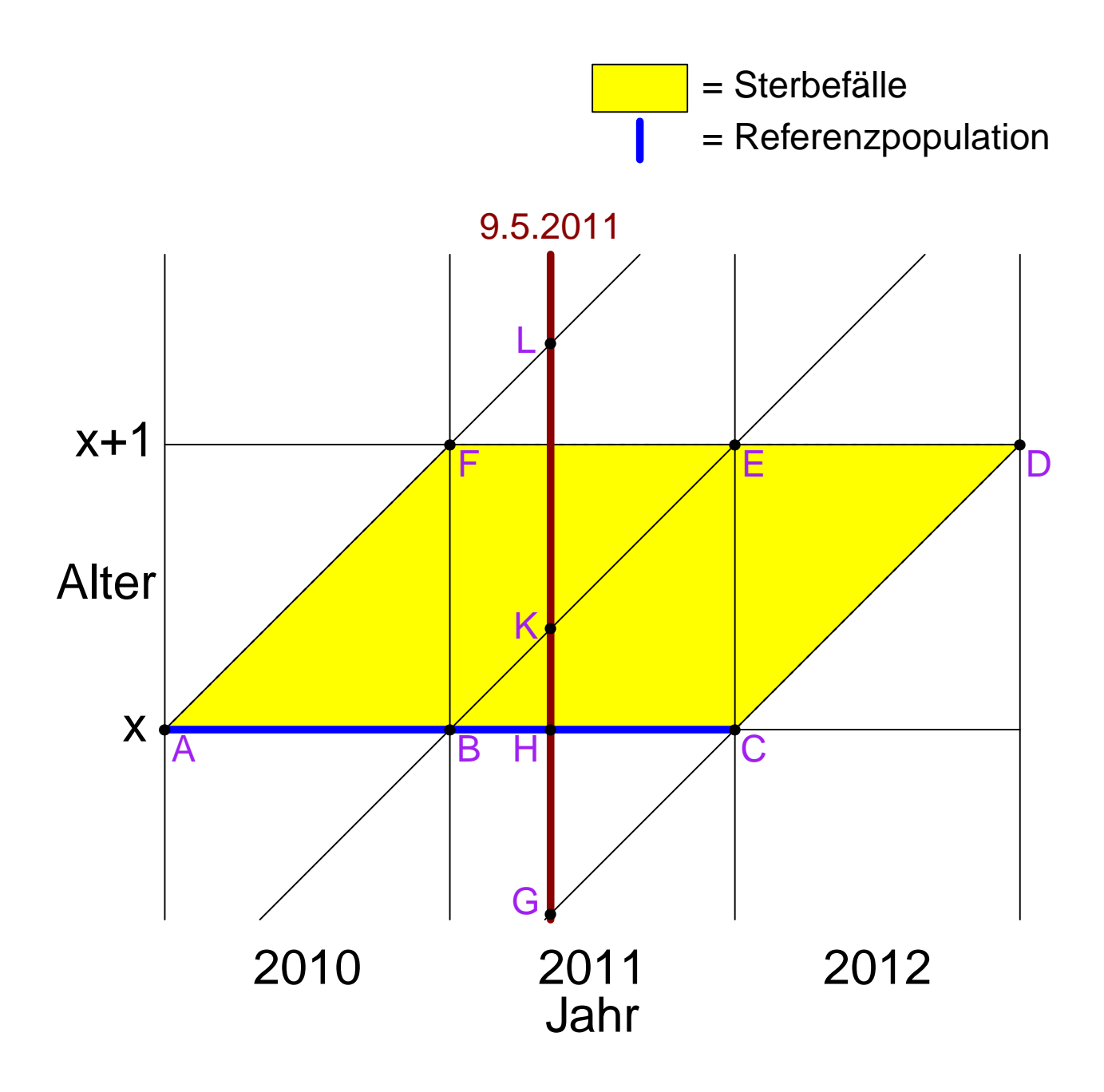

## Aufgabe 10

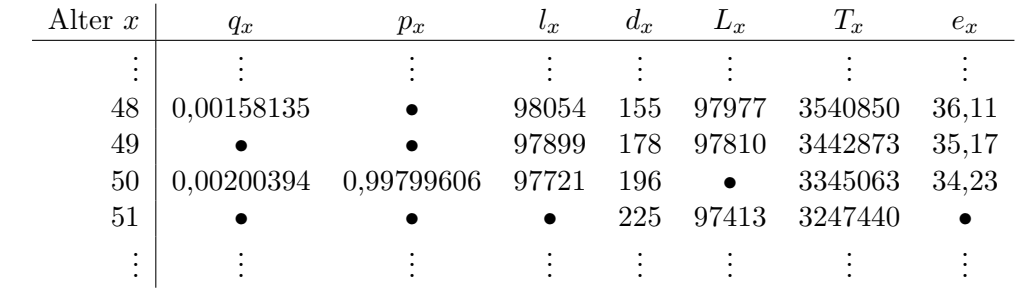

Gegeben ist ein Auszug aus der Sterbetafel 2013/2015 der Frauen in Deutschland:

- (a) Bestimmen Sie  $p_{48}$ .
- (b) Bestimmen Sie q49.
- (c) Bestimmen Sie  $L_{50}$ .
- (d) Bestimmen Sie  $l_{51}$ .
- (e) Bestimmen und interpretieren Sie  $e_{51}$ .